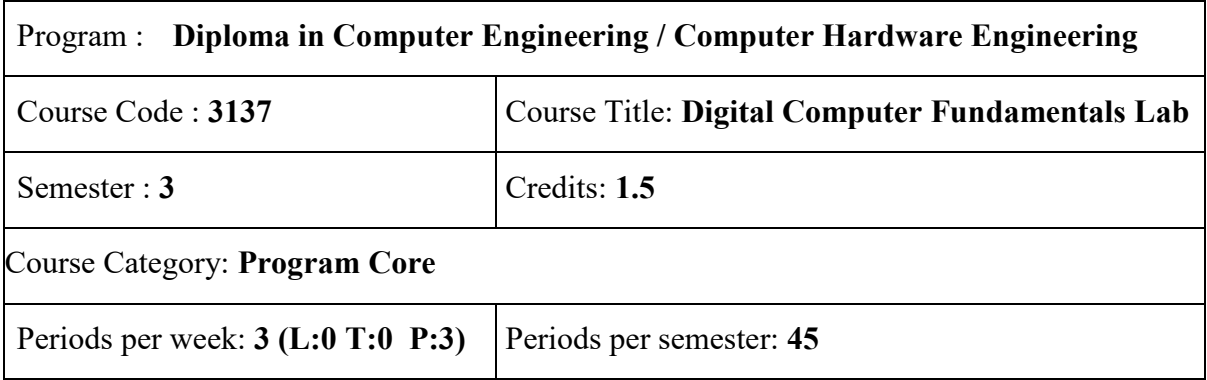

## **Course Objectives:**

- Understand digital systems and data representation.
- Understand digital ICs and their operations.
- Design simple combinational and sequential circuits.

### **Course Prerequisites:**

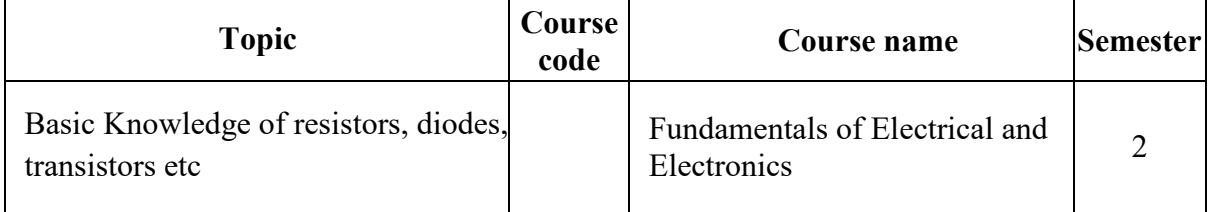

### **Course Outcomes :**

On completion of the course student will be able to:

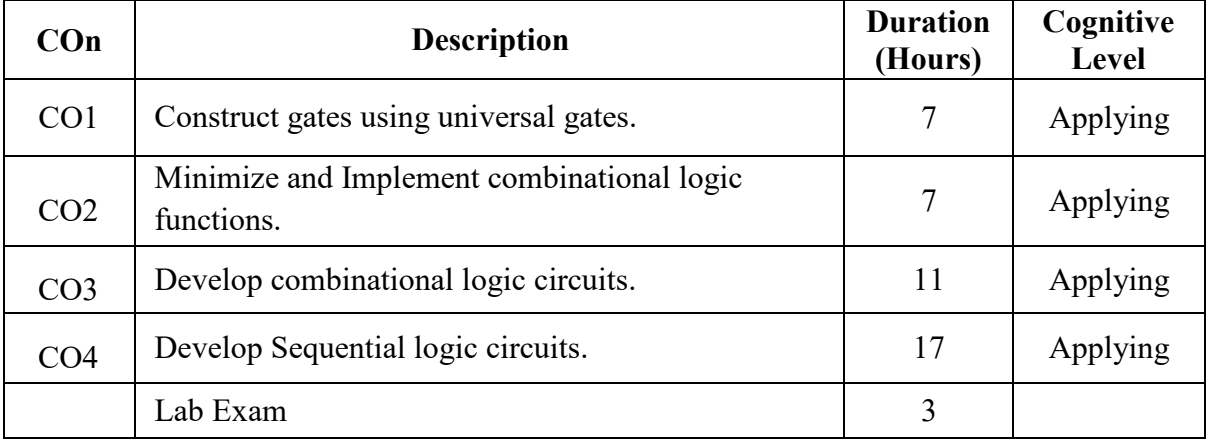

# **CO – PO Mapping:**

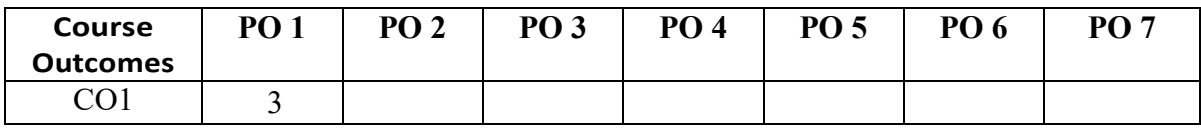

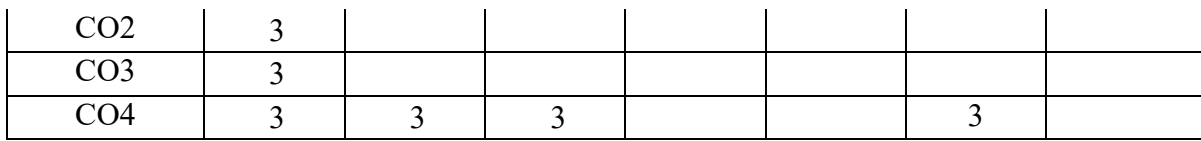

3-Strongly mapped, 2-Moderately mapped, 1-Weakly mapped

## **Course Outline**

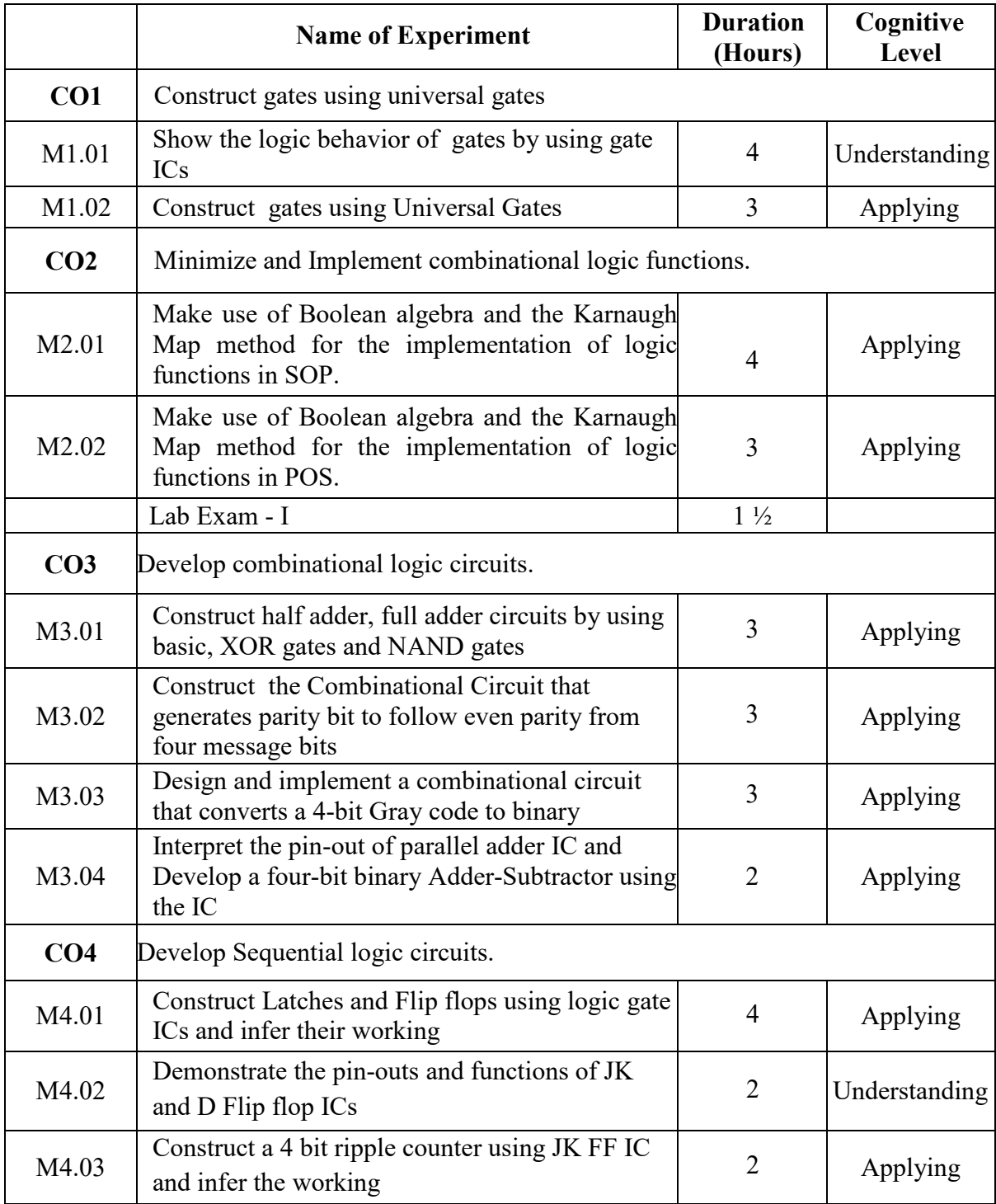

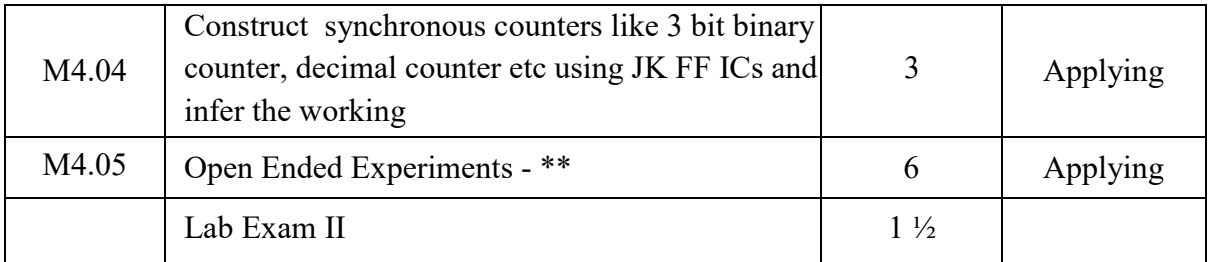

## **\*\* - Suggested Open Ended Experiments**

(Not for End Semester Examination but compulsory to be included in Continuous Internal Evaluation. Students can do open ended experiments as a group of 2-3. There is no duplication in experiments between groups. Open ended experiments should include Combinational and/or Sequential logic)

- 1. Develop a circuit that converts a 4 bit binary number to display its hexadecimal equivalent in a 7 segment display
- 2. Develop a 4 bit synchronous counter that counts a given sequence in a seven segment display

### **Text / Reference:**

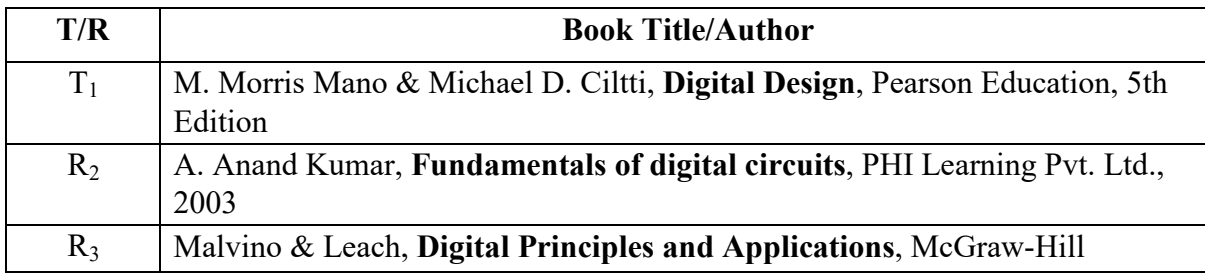

#### **Online Resources:**

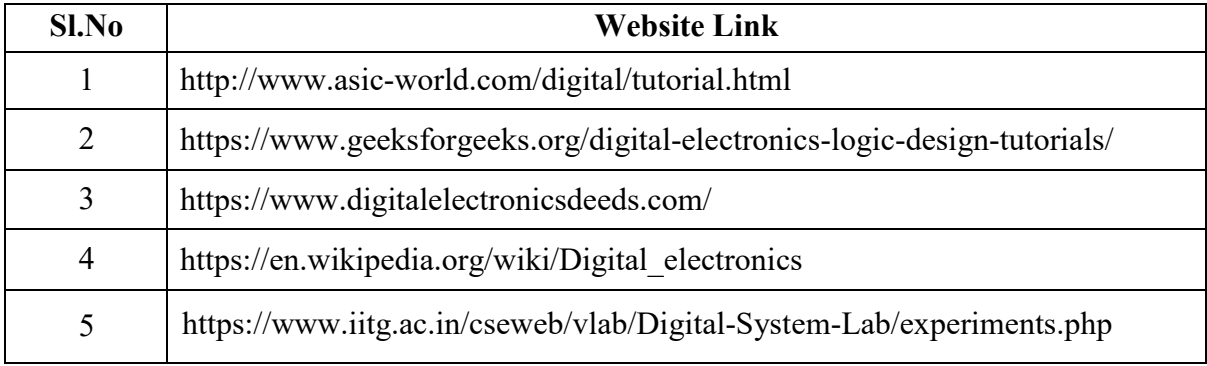